# **CUNY Academic Commons - Bug #10772**

## **can't create groups**

2018-12-03 11:56 AM - Marilyn Weber

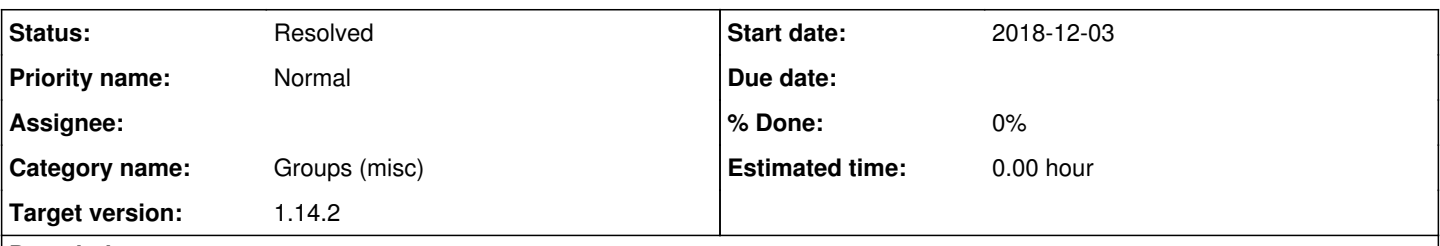

## **Description**

I've had two ZD reports that attemps to create a new group has ended with the message "Your new group was deleted", and no such group is created. It's happening when I try as well. Yikes!

## **History**

#### **#1 - 2018-12-03 12:19 PM - Boone Gorges**

- *Category name set to Groups (misc)*
- *Status changed from New to Reporter Feedback*
- *Target version set to 1.14.2*

#### Thanks for the report. This bug was introduced in

<https://github.com/cuny-academic-commons/cac/commit/51e192197ea2c4b45792143be32c0c6824ec373d>as part of [#4350.](https://redmine.gc.cuny.edu/issues/4350) The bail conditions for the post handler were too broad: they checked for the presence of a nonce, but the nonce was in fact printed on multiple steps of the group creation process. There was no specific check that the Cancel button had in fact been clicked. I've added that check in <https://github.com/cuny-academic-commons/cac/commit/b070c32c28e17519e4c993453960aebab1f050a0>and deployed to the production site.

Marilyn, can you please verify the fix?

#### **#2 - 2018-12-03 12:35 PM - Marilyn Weber**

All fixed! Speedy and impressive, thanks!

## **#3 - 2018-12-03 02:21 PM - Boone Gorges**

*- Status changed from Reporter Feedback to Resolved*

Thanks for confirming!

### **#4 - 2018-12-04 05:50 AM - Raymond Hoh**

The bail conditions for the post handler were too broad: they checked for the presence of a nonce, but the nonce was in fact printed on multiple steps of the group creation process. There was no specific check that the Cancel button had in fact been clicked.

Ugh, thanks for fixing my mistake, Boone!

### **#5 - 2018-12-04 10:42 AM - Boone Gorges**

Glad we caught it :)

#### **Files**

del.JPG 64 KB 2018-12-03 Marilyn Weber